## iCom Helstu atriði

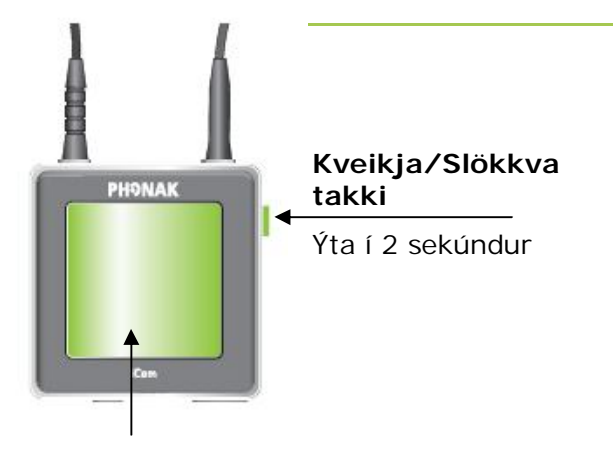

### **iCom takki**

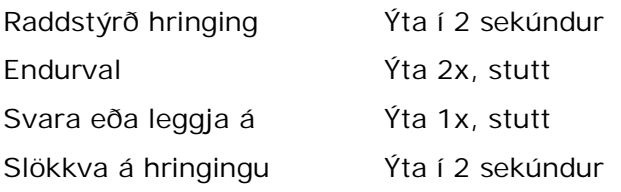

#### Möguleikar með iCom

Eftirfarandi er ekki tekið fram í almennu leiðbeiningunum.

#### **Raddstýrð hringing**

Leitið upplýsinga í leiðbeiningunum fyrir símann. Ýtið á iCom takkann í 2 sekúndur. Eftir að píp hljóðið heyrist segið þá nafnið á þeim sem ætlunin er að hringja í.

#### **Endurval**

Til að hringja í síðasta númer sem hringt var í, ýttu tvisvar á iCom takkann. Síðasta númer sem hringt var í tengist og hringt í það.\*

\*Síminn verður að bjóða upp á þennan möguleika. Kveikt verður að vera á iCominum en ekkert símtal, tónlist eða FMhlustun má vera í gangi (aðeins vinstra LED hleðsluljósið blikkar).

#### **Hljóðlás**

Hljóðmerkið getur dottið út ef hlé verður á samræðum við notkun FM-móttakara, einnig við notkunn hljóðkapals ef tónlistin lækkar eða hættir.

Þá er ýttu 1x stutt á á Kveikja/slökkva takkann til að læsta á sendingu hljóðmerkis.

#### Í upphafi

### **Hlaðið rafhlöðuna í iCominum**

Hægt er að nota iCominn þótt hann sé í hleðslu.

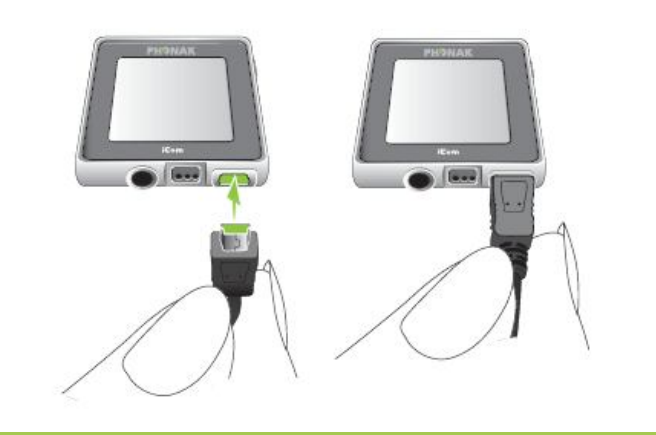

#### **Uppsetning á Bluetooth tækjum**

Áður en byrjað er að nota iCominn með bluetooth tækjum þarf að para tækin saman. Skoðið aðalleiðbeiningarnar til að fá nánari upplýsingar. Kóðinn sem þarf að setja inn er "0000".

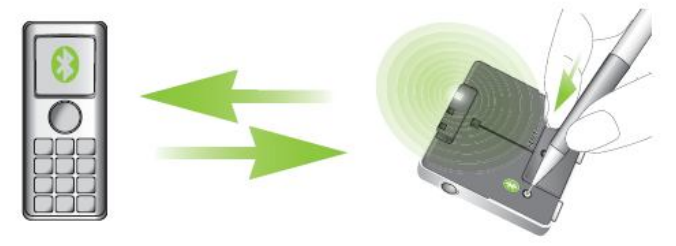

**Að nota iCom með farsíma**

Til að taka á móti innhringingu í farsímann þarf að ýta stutt á iCom takkann. Þá mun rödd þess sem hringir heyrast í heyrnartækjunum. Mundu að þín rödd er móttekin í iCominum.

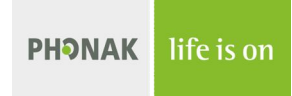

### **Notkun hljóðgjafa og FM**

**Tenging í gegnum Tenging í gegnum hljóðkapal FM-kerfi**

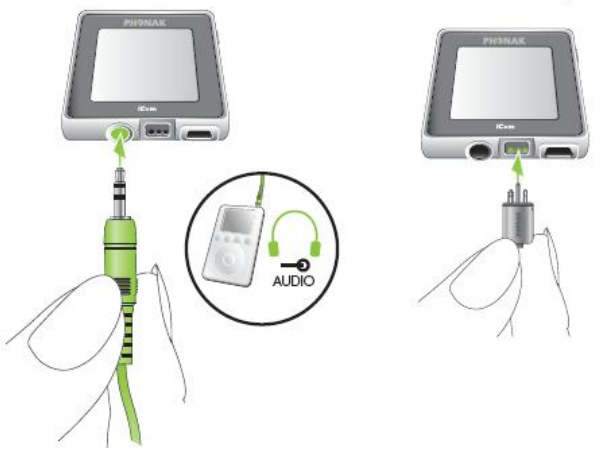

- Til að gera hlé/endurræsa flutning hljóðs skal ýta á iCom takkann
- Til að slökkva á hljóðinu, slökkvið þá á hljóðgjafanum eða takið hljóðkapalinn úr sambandi
- Til að stöðva FM-móttöku, slökkvið þá á FMmóttakaranum eða takið FM-móttakarann úr sambandi

Ef hljóðið í gegnum kapalinn eða FMmóttakarann er ekki stöðugt við sendingu ýtið þá á kveikja/slökkva takkann til að læsa hljóðmóttökunni

# (Til að fá frekari leiðbeiningar skoðið leiðbeiningabæklinginn) Rautt, eitt blikk = Slökknar á iCom Grænt  $=$  Kviknar á iCom Gult, blikkar hratt = Læst fyrir hljóðsendingu Gult, stöðugt = hljóðsending Gult, blikkar rólega

**Ljósmerki**

= Hljóðsending á bið

Blátt = Sýnir að bluetooth er í gangi

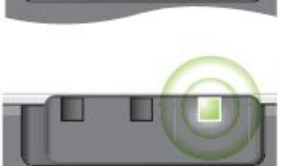

n

H

Til að athuga hvaða útgáfan af iCom þú ert með geturðu ýtt á kveikja/slökkva takkann þegar iCominn er í biðstöðu

Ef appelsínugult ljós blikkar tvisvar er þetta útgáfa 2 af iCom.

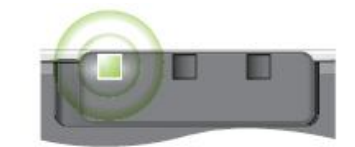

Inniheldur: raddstýrða hringingu, endurval og hljóðlás

Talaðu við heyrnarfræðing varðandi nánari aðstoð.

#### Bluetooth QD ID BO 14140

**Lesið iCom leiðbeiningabæklinginn vandlega.** Leggið sérstaklega áherslu á þáttinn um "mikilvægar upplýsingar" og þar sem viðvörunarmerki $\Box$  er til staðarsem tengist viðeigandi viðvörun.

www.phonak.com

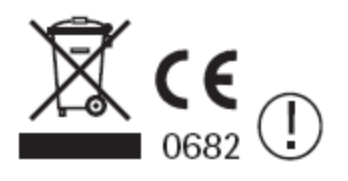